# **ADVANTECH**

# PCE-3026 LGA1155 Intel® Core™ i7/i5/i3/ Pentium®/ Celeron® PICMG 1.3 Half Sized System Host Board with DDR3 / Dual GbE LAN Startup Manual

## **Packing List**

Before you begin installing your card, please make sure that the following items have been shipped:

1. 1 PCE-3026 PICMG 1.3 System Host Board

2. 1 PCE-3026 startup manual P/N: 2006302600

3. 1 CD with utility P/N: 2066302600

4. 1 Serial ATA HDD data cables P/N: 1700003194

5. 1 Serial ATA HDD power cables P/N: 1703150102

6. LPT cable P/N: 1700002223

7. COM cable P/N: 1700008762

8. USB cable P/N: 1700014398

 Power converter (Connecting from peripheral power connector on power supply to PWR1

on board) P/N: 1703040100

10. 1 warranty card P/N: 2190000902

If any of these items are missing or damaged, please contact your distributor or sales representative immediately.

Note 1: For detailed contents of PCE-3026, please refer to information on the enclosed CD-ROM (in PDF

format).

Note 2: Acrobat Reader is required to view any PDF file.
Acrobat Reader can be downloaded at: get.
adobe.com/reader (Acrobat is a trademark of
Adobe)

For more information on this and other Advantech products, please visit our website at:

#### http://www.advantech.com

#### http://www.advantech.com/eplatform

For technical support and service, please visit our support website at:

# http://support.advantech.com.tw/support/default.aspx

This manual is for the PCE-3026 Series Rev. A1.

Part No. 2006302600 1st Edition,
Printed in China October 2012

### **Specifications**

#### General

LGA1155 Intel® Core™ i7/i5/i3/Pentium®/Celeron®

| CPU            | Core    | Core    | Core i5- | Core    | Core    | Core    | Pentium | Pentium | Pentium |
|----------------|---------|---------|----------|---------|---------|---------|---------|---------|---------|
| CPU            | i7-3770 | i7-2600 | 3550S    | i5-2400 | i3-3220 | i3-2120 | G2120   | G850    | G540    |
| Base Frequency | 3.4 GHz | 3.4 GHz | 3 GHz    | 3.1 GHz | 3.3 GHz | 3.3 GHz | 3.1 GHz | 2.9 GHz | 2.5 GHz |
| L3 Cache (MB)  | 8       | 8       | 6        | 6       | 3       | 3       | 3       | 3       | 2       |

- . BIOS: AMI 64 Mb SPI flash
- Chipset: Intel® H61
- · System memory:

Support dual channel DDR3 1066/1333 4 GB per DIMM without ECC function; Max. capacity is up to 8 GB

- SATA interface: Supports 3 SATA2.0 without Raid function.
- Serial ports: 2 RS-232, support 4 RS-422/485 with optional COM module: PCA-COM485-00A1E
- Parallel port: 1, supports SPP/EPP/ECP mode
- Keyboard/mouse connector: Supports 1 external 6-pin header
- Watchdog timer: Programmable 1~255 sec/min
- USB (2.0): 8 USB2.0
- GPIO: 1 programmable 8-bit GPIO pin-header
- Operating system: Win 7 (32/64 bit), Win XP SP3 (32/64 bit), Linux (Fedora Core 16, 32/64 bit), QNX 6.5 (32 bit)

#### **VGA/DVI** Interface

• Chipset: Intel® HD Graphics

#### **Ethernet Interface**

- · Chipset supports:
  - LAN 1: Intel® 82579V
- LAN 2: Intel® 82583V
- Connection: 2 on-board RJ-45 connector with LED indicators

#### **Mechanical and Enviromental**

- Dimensions: (L x W): 167.64 x 126.39 mm
- Power supply voltage: +3.3 V, +5 V, +12 V, 5VSB
- · Power requirements:

CPU: Processor: Intel® Core™ i5-2400 (3.1 GHz); Memory: 2 x DDR3 1333 MHz 4 GB DIMMs

| 14.14. 0.0            | 0.0   | -     | 140    | EV (O.D. |
|-----------------------|-------|-------|--------|----------|
| Voltage (V)           | 3.3   | 5     | 12     | 5VSB     |
| Current (A)           | 1.54  | 1.05  | 3.8    | 0.24     |
| Power consumption (W) | 5.173 | 5.304 | 45.866 | 1.203    |

- Operating temperature: 0 ~ 60° C (depending on CPU)
- Weight: 0.33 kg (weight of board)

#### **Thermal**

 CPU Cooler: Suggested order no: 1960047831N001, 1960053207N001

# **Specifications Cont.**

## Suggested backplane:

| P/N            | PClex16 | PClex4 | PClex1 | PCI | ΑT | ATX |
|----------------|---------|--------|--------|-----|----|-----|
| PCE-3B06-00A1E | 1       |        | 4      |     | V  | V   |
| PCE-3B03-00A1E | 1       | 1      |        |     | V  | V   |
| PCE-3B06-03A1E | 1       |        |        | 3   | V  | V   |

# **Jumpers and Connectors**

The board has a number of jumpers that allow you to configure your system to suit your application. The table below lists the function of each of the jumpers and connectors.

| Connectors |                                           |
|------------|-------------------------------------------|
| Label      | Function                                  |
| LPT1       | Parallel port, supports SPP/EPP/ECP mode  |
| LAN1       | Intel® 82579V                             |
| LAN2       | Intel® 82583V                             |
| VGA1       | VGA connector                             |
| KBMS1      | External keyboard/mouse connector         |
| COM12      | Box header for RS-232*2                   |
| JIR1       | Infrared connector                        |
| JFP1       | Power Switch / Reset connector            |
| JCASE1     | Case open                                 |
| CPUFAN1    | CPU FAN connector (4-pin)                 |
| LANLED1    | LAN1/2 LED connector                      |
| HDAUD1     | HD audio extension module connector       |
| USB12      | USB port 1, 2                             |
| USB34      | USB port 3, 4                             |
| USB56      | USB port 5, 6                             |
| USB7       | USB port 7                                |
| USB 8      | USB on rear I/O                           |
| SATA1      | Serial ATA1                               |
| SATA2      | Serial ATA2                               |
| SATA3      | Serial ATA3                               |
| CPU1       | CPU Socket                                |
| DIMMA1     | Memory connector channel A                |
| DIMMB1     | Memory connector channel B                |
| GPIO1      | GPIO pin header                           |
| LPC1       | Low pin count module expansion pin-header |
| PWR1       | 12 V, 5 V power connector                 |
| DVI1       | DVI connector                             |

# **Jumpers and Connectors**

| Jumpers     |                                                        |
|-------------|--------------------------------------------------------|
| Label       | Function                                               |
| JCMOS1      | CMOS clear                                             |
| JOBS1+JWDT1 | Hardware monitor alarm+watchdog timer output selection |
| BZ1         | Buzzer setting                                         |
| KL1         | Keyboard lock                                          |

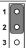

| JCMOS1: Clear CMOS |                     |  |
|--------------------|---------------------|--|
| Closed Pins Result |                     |  |
| 1-2                | Keep CMOS (Default) |  |
| 2-3                | Clear CMOS          |  |

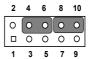

| JOBS1+JWDT1: Hardware monitor alarm+watchdog timer output selection |                                         |  |  |
|---------------------------------------------------------------------|-----------------------------------------|--|--|
| Function                                                            | Jumper Setting                          |  |  |
| 4-6                                                                 | Enable watchdog timer (Default)         |  |  |
| 8-10                                                                | Enable Hardware monitor alarm (Default) |  |  |

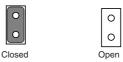

| KL1: Keyboard lock |                                 |  |
|--------------------|---------------------------------|--|
| Closed Pins Result |                                 |  |
| Open               | Disable keyboard lock (Default) |  |
| Close              | Enable keyboard lock            |  |

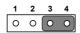

| BZ1: Buzzer setting |                                |  |
|---------------------|--------------------------------|--|
| Closed Pins         | Result                         |  |
| 3-4                 | Enable buzzer (Default)        |  |
| Connect 1 & 4       | Connecting to external speaker |  |

#### Software Installation

The drivers for the PCE-3026 are located on the software installation CD. Please click through the folder and follow the on screen instructions to install them.

Caution! The computer is supplied with a battery-powered realtime clock circuit. There is a danger of explosion if battery is incorrectly replaced. Replace only with same or equivalent type recommended by the manufacturer. Discard used batteries ac-

cording to manufacturer's instructions.

# **Declaration of Conformity**

This device complies with the requirements in Part 15 of the FCC rules. Operation is subject to the following two conditions:

- This device may not cause harmful interference;
- This device must accept any interference received, including interference that may cause undesired operation.

## **Board Layout**

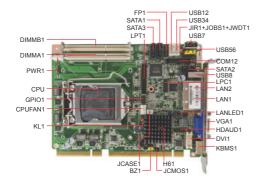

#### How to Power on PCE-3026

To power on PCE-3026 with PCE-3BXX backplane, please ensure that the below connectors and jumper are correctly connected and chosen.

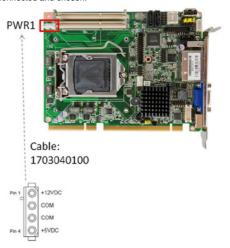

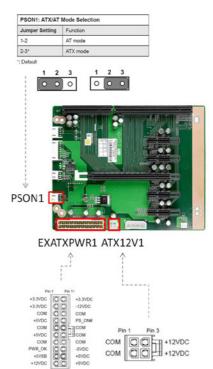